**PRINCIPLES OF CIRCUIT SIMULATION PRINCIPLES OF CIRCUIT SIMULATION**

# Lecture 11. **Stability of Numerical Integration Stability of Numerical Integration Methods Methods**

#### **Guoyong Shi, PhD**

**shiguoyong@ic.sjtu.edu.cn**

**School of Microelectronics**

**Shanghai Jiao Tong University**

**Spring 2010**

# *Outline Outline*

- **Absolute stability (A.S.)**
- **Convergence problem in transient simulation**
- **Numerical stability of three methods**
- **Region of A.S. for LMS methods**

# *Absolute Stability Absolute Stability*

### *Three Integration Formulas Three Integration Formulas*

$$
\boxed{\mathsf{FE}}
$$

$$
y_n - y_{n-1} - h y_{n-1} = 0
$$

•

$$
\boxed{\mathsf{BE}}
$$

$$
\boldsymbol{y}_n - \boldsymbol{y}_{n-1} - \boldsymbol{h} \boldsymbol{y}_n = \boldsymbol{0}
$$

$$
\boxed{\mathsf{TR}}
$$

$$
\mathbf{y}_n - \mathbf{y}_{n-1} - \frac{h}{2} \left( \mathbf{y}_n + \mathbf{y}_{n-1} \right) = \mathbf{0}
$$

**All are iteration formulas.**

**The choice of "h" affects the convergence.**

**Different methods have different convergence properties.**

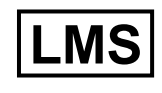

$$
\sum_{i=0}^k \alpha_i y_{n-i} + h \sum_{j=0}^m \beta_j y_{n-j} = 0
$$

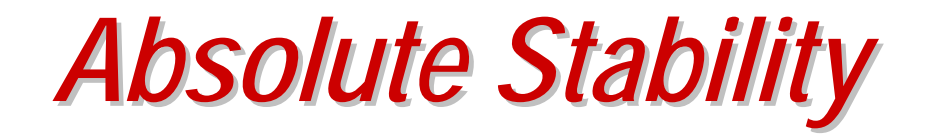

- **"Absolute stability" considers how the choice of step-size (h) affects the convergence of an integration method.**
- **Characterized by a convergence region in the complex plane.**
- **The convergence region is found by a simple test model.**

# *A Simple Test Model A Simple Test Model*

• **Use a scalar model to test how local errors are accumulated:** 

*Test model Test model*

$$
\frac{dx(t)}{dt} = -x(t)
$$

Initial condition:  $\quad x(0)=1$ 

#### The exact solution is:

 $x(t) = e^{-t}$ 

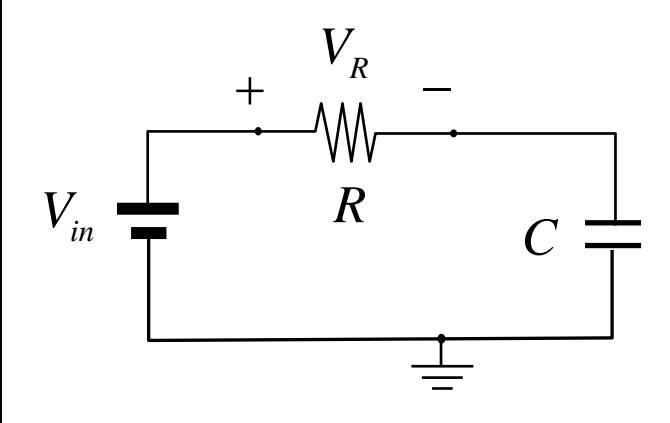

*Find the voltage across R:*  $C \frac{d(V_{in} - V_R)}{dt} = \frac{V_R}{R}$  $\frac{-v_R}{r}$  =  $V_{C}^{}(0)=0$  $V_{_R}({\mathbf{0}}) = V_{_{in}}$  $dV_R$  *W*<sup>*R*</sup> *dt RC*= <sup>−</sup> *t*  $V_R^{} = V_{in}^{}e^{-RC}$  $=$   $V \rho$ <sup>-</sup>

2010-11-19

Lecture 11

slide 6

# *Why Choose a 1D Test Problem? Why Choose a 1D Test Problem?*

- **General nonlinear model (n-dimensional)**
	- **dx/dt = F(x) ; x** ∈**Rn;**
- **Linearization:**
	- **dx/dt = Ax, A =** ∂**F(x0) /** ∂**x (Jacobian)**
- **Diagonalization:**
	- ∃ **P, P-1AP = Λ if all** λ**i(A) are distinct;**
	- $\Lambda = \text{diag}(\lambda_1, \lambda_2, ..., \lambda_n)$
	- **d**ξ**/dt <sup>=</sup>Λ** ξ**, x = P**ξ **(state transform)**
	- **d**ξ**<sup>i</sup> /dt <sup>=</sup>**λ**i** ξ**<sup>i</sup> , i = 1, ..., n (scalar models)**

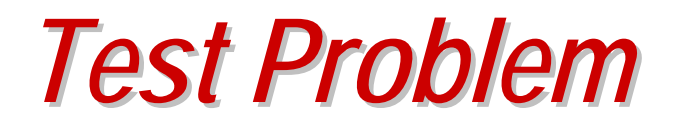

• **All n-dimensional non-linear models can be characterized locally by scalar models:**

$$
x = \lambda x : x(0) = 1; \quad x \in \mathbb{R}
$$
\n
$$
\lambda \in \mathbb{C} \quad \text{a complex number}
$$

# *Test a numerical method Test a numerical method*

**Suppose we use a method called "Explicit Mid-Point (EMP)" for numerical integration;**

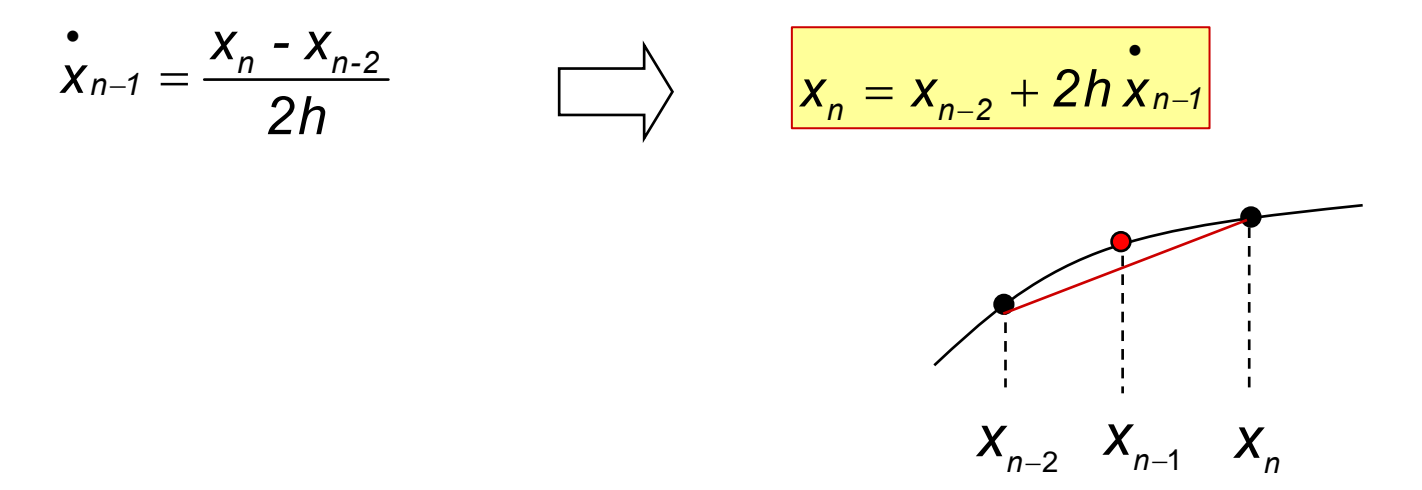

**Use this formula to solve the following test problem:**

$$
\begin{vmatrix} \mathbf{\dot{x}} & \mathbf{x}(0) = 1 \end{vmatrix}
$$

# *Local Error Accumulation Local Error Accumulation*

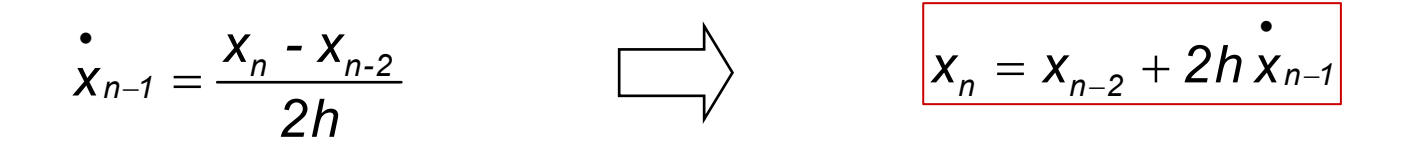

 $\mathsf{x} = -\mathsf{x}, \quad \mathsf{x}(0) = \mathsf{1}$ • = −x, x(∪*)* =

#### **Exact solution known:**

 $x(t) = e^{-t}$ 

- $\blacksquare$ **•** Choose h = 0.1:  $x_n = x_{n-2} - 2h x_{n-1}$
- $\blacksquare$ **\***  $x_1 = x_0 + h x_0'$  (Use Forward Euler for the 1st step)

$$
x_0 = 1
$$
,  $x_{0.1} = .9$ ,  $x_{0.2} = .82$ ,  $x_{0.3} = .736$ , ...,  $x_{9.9} = 44.0273186$ ,  $x_{10} = -48.6495411$ 

**Diverges ...**

# *MATLAB Simulation MATLAB Simulation*

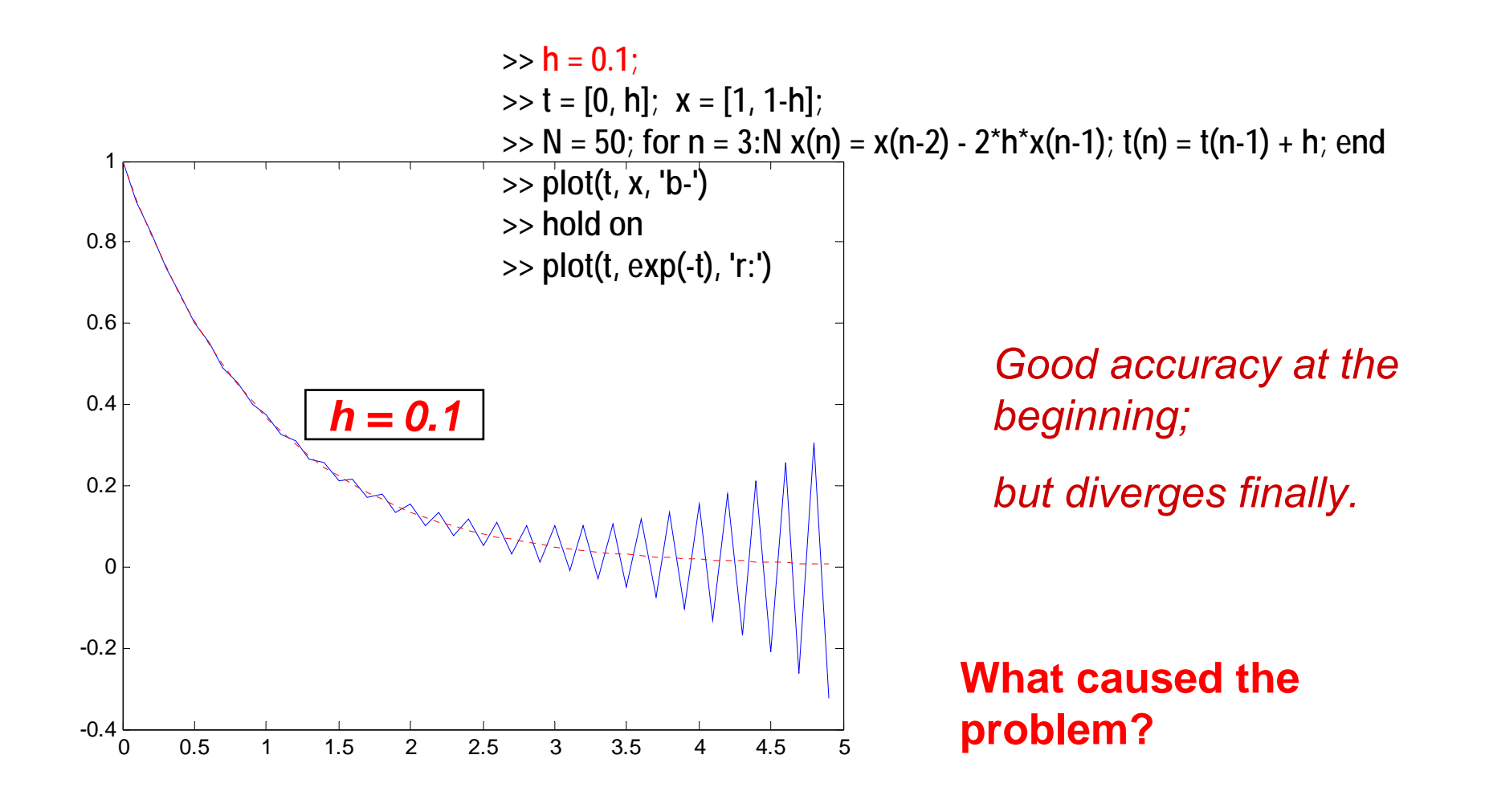

2010-11-19

# *What if choosing a smaller step ? What if choosing a smaller step ?*

$$
\begin{vmatrix}\n x_n = x_{n-2} + 2h\dot{x}_{n-1} \\
 \vdots \\
 x_1 = x_0 + h\dot{x}_0 = (1-h)x_0\n \end{vmatrix}
$$
 (for the 1st step)

**Still diverges (why?) Choose h = 0.01:**

$$
x_0 = 1
$$
,  $x_{01} = .99$ , ...,  $x_1 = .3679$ , ...,  $x_1 = .55$ , ...,  $x_{12} = 12124.17839$ 

Will a smaller "h" make it stable? --- actually not !!

# *MATLAB Simulation MATLAB Simulation*

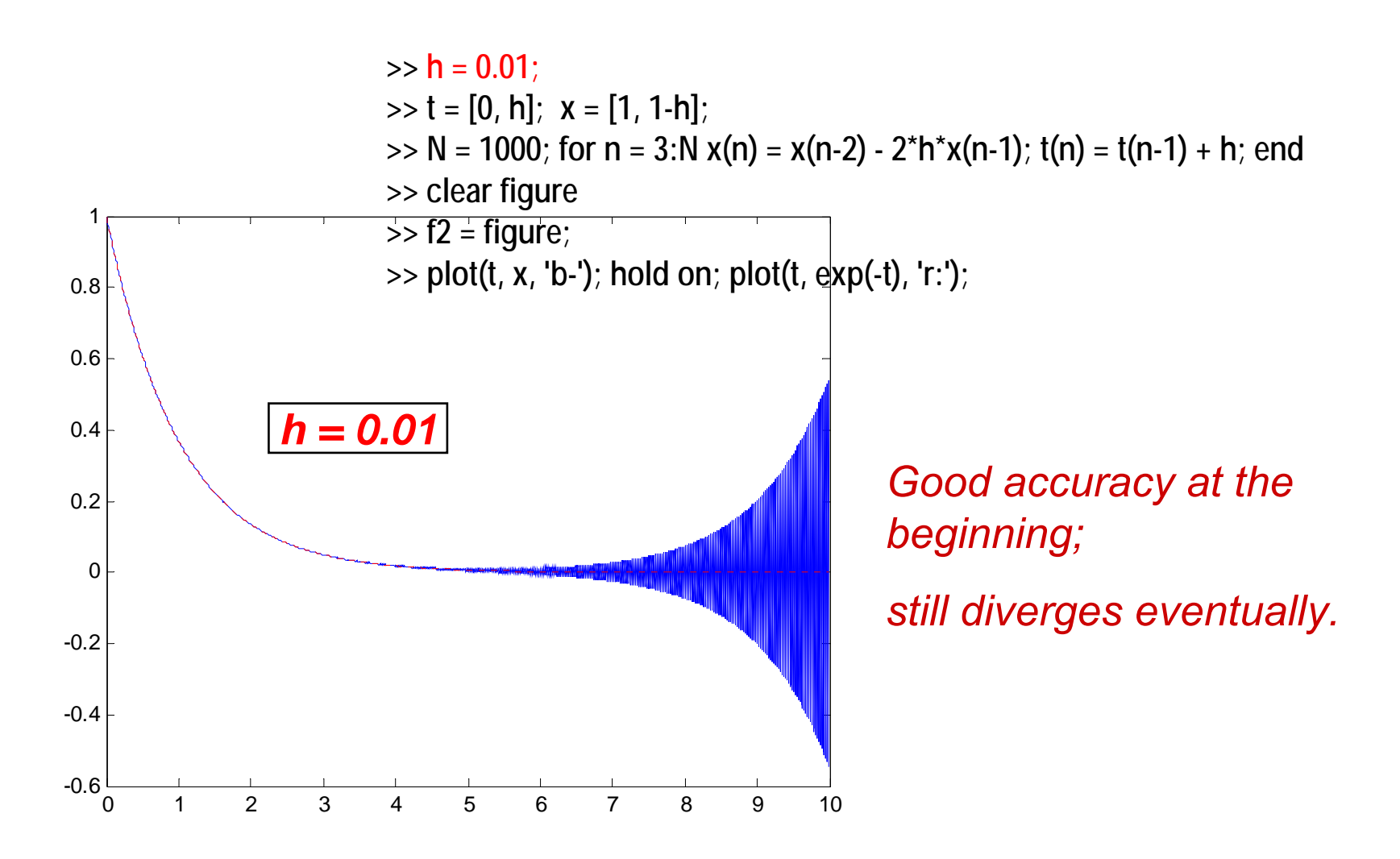

2010-11-19

### *The Reason ? The Reason ?*

Loot at the iteration:

$$
x_n = x_{n-2} - 2h \cdot x_{n-1}, \quad (h > 0)
$$

 $\lambda^2 + 2h\lambda - 1 = 0$  ${\bf d} \lambda^n = {\bf d} \lambda^{n-2} - 2 h \cdot {\bf d} \lambda^{n-1}$ Suppose  $x_n = c \lambda^n$  is a solution. Substitute into the iteration:

the characteristic equation

Find the too roots (characteristic values):

$$
\lambda_1 = -h + \sqrt{h^2 + 1},
$$
\n $\lambda_2 = -h - \sqrt{h^2 + 1} < -1$ 

2010-11-19

Lecture 11

### *Check the Characteristic Roots Check the Characteristic Roots*

$$
x_n = x_{n-2} - 2h \cdot x_{n-1},
$$
  

$$
x_n = c_1 \lambda_1^n + c_2 \lambda_2^n
$$

**The general solution is:** 

where  $\textsf{c}_\textsf{1}$  and  $\textsf{c}_\textsf{2}$  are constants to be determined by initial conditions.

$$
\lambda_1 = -h + \sqrt{h^2 + 1},
$$
\n(unstable)

\n
$$
\lambda_2 = -h - \sqrt{h^2 + 1} < -1
$$
\n(h > 0)

The two characteristic roots determine the **convergence of x<sub>n</sub> !** 

## *Plot the roots Plot the roots*

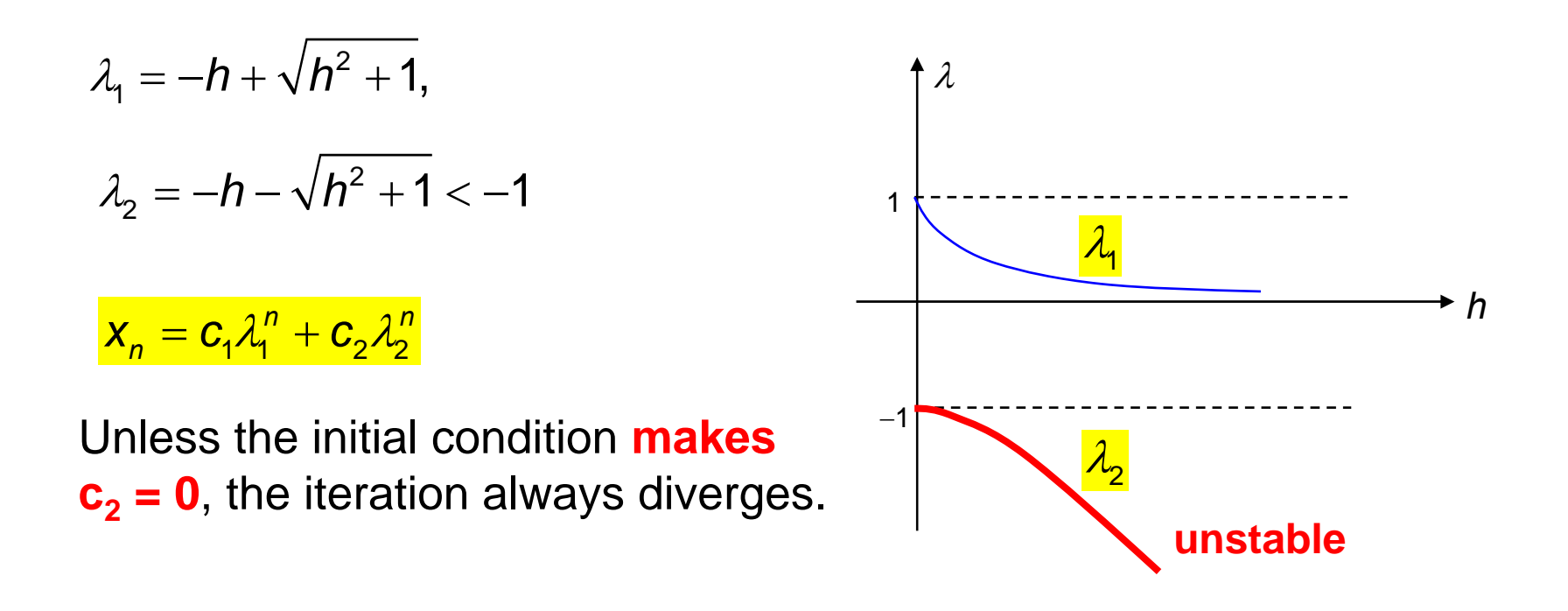

*(cont'd)*

$$
X_n = C_1 \lambda_1^n + C_2 \lambda_2^n
$$

But if c2 = 0, we'll get **h = 0** (which is not allowed.)

$$
c_2 = 0 \quad \implies \quad \boxed{x_n = c_1 \lambda_1^n}
$$

The initial conditions are:

 $x_0$  = 1 (given);  $x_1$  = (1-h) $x_0$  = 1-h (by F. E.)

$$
x_0 = 1
$$
  $\implies$   $c_1 = 1$   
 $x_1 = 1 - h$   $\implies$   $\lambda_1 = 1 - h$ 

$$
\lambda_1 = 1 - h \qquad \qquad \lambda_2 = -h + \sqrt{h^2 + 1}, \qquad \qquad h = 0
$$

2010-11-19

slide 17

## *Numerical Behavior Numerical Behavior*

Example: x = −x

•**Apply Forward Euler with h = 1:**

•

$$
x_{0} = 1, x_{1} = 0, x_{2} = 0, x_{3} = 0
$$

•**Apply Forward Euler with h = 3:**

$$
x_0 = 1
$$
,  $x_1 = -2$ ,  $x_2 = 4$ ,  $x_3 = -8$ ,  $x_4 = 16$ ,  $x_5 = -32$   
(diverges)

#### **However, Backward Euler and Trapezoidal Rule would not diverge.**

h

# *Stability Region Stability Region*

- **Use a simple test model x' <sup>=</sup> λx (λ is complex) to determine a region for the step-size** *h*
- **Better if region is larger.**
- **Stability region can be derived algebraically.** 1

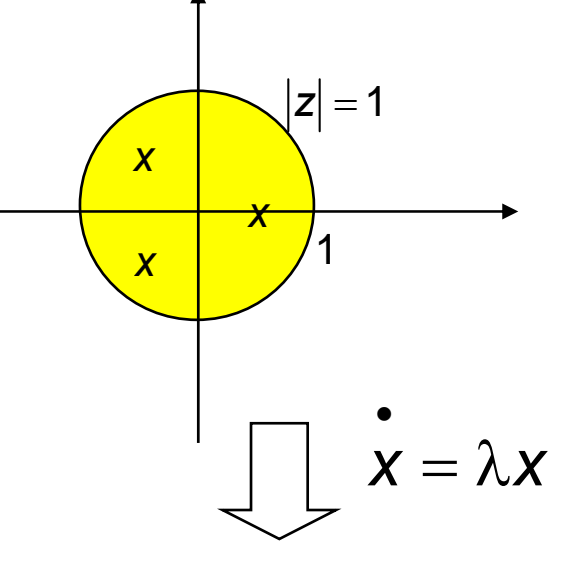

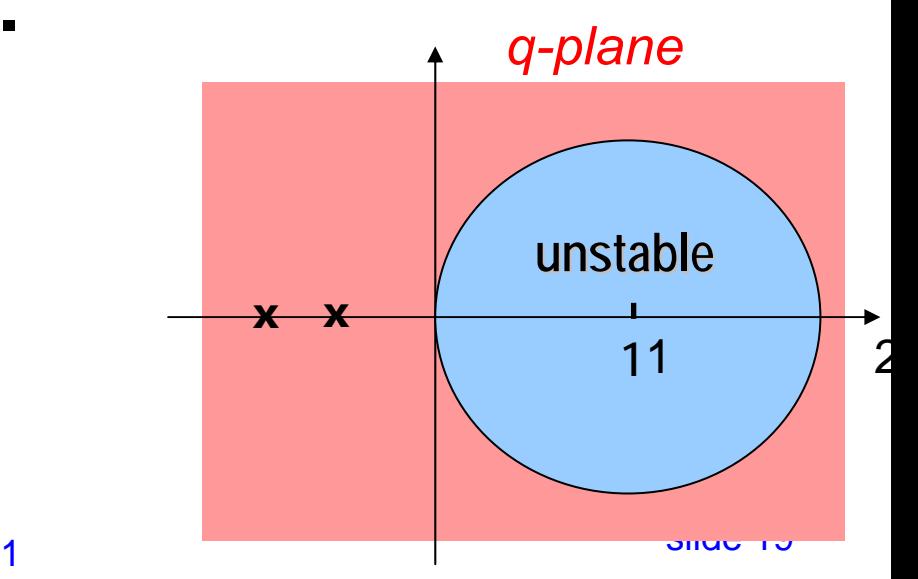

### *Characterization Method Characterization Method*

- **1. Choose an integration method with step size**   $\mathbf{H}$  > 0".
- **2.** Apply it to the test problem:  $dx/dt = \lambda x$
- **3. Derive an algebraic characteristic equation.**
- **4.** Define a quantity:  $q = \lambda h$  (as a complex **number);**
- **5. Find a region for q in the** *C-plane* **in which the integration method is stable.**
- •**The region is called a "stability region".**

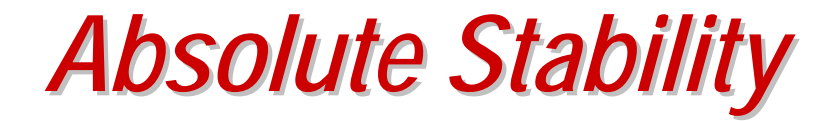

• **An integration method is "absolutely stable" if the stability region contains the point q = 0.**

# *Stability of Difference Equation Stability of Difference Equation*

•**• Theorem:** The solutions of the difference equation

$$
\sum_{i=0}^k a_i x_{k-i} = 0
$$

**are bounded** *if and only if* **all roots of the** *characteristic equation*

$$
\sum_{i=0}^k a_i z^{k-i} = 0
$$

Lecture 11

**z<sub>1</sub>, …, z<sub>r</sub> (r is the number of distinct roots) are inside or on the** complex unit circle  $\{ |z| \le 1 \}$  and the roots with modulus 1 are of **multiplicity 1.**

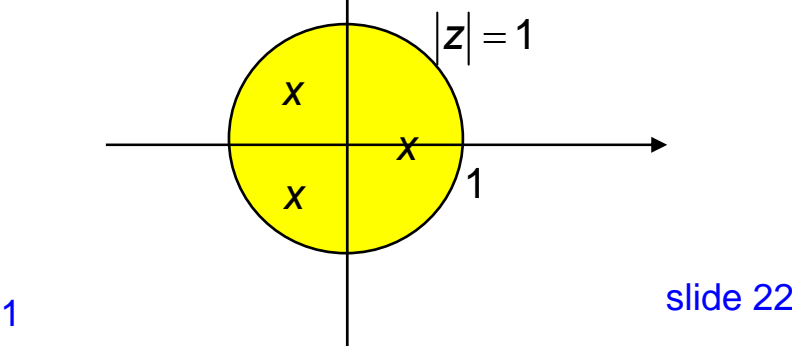

# *Forward Euler Forward Euler*

$$
x_{n} = x_{n-1} + h x_{n-1}
$$
\n
$$
= x_{n-1} + \lambda h x_{n-1}
$$
\n
$$
= x_{n-1} + q x_{n-1}
$$
\n  
\n
$$
= x_{n-1} + q x_{n-1}
$$
\n  
\n
$$
\begin{array}{ccc}\n& & & & \\
& & & & \\
\hline\n1+q|<1 < < \\
& & & & \\
\hline\n& & & & \\
\hline\n& & & & \\
\hline\n& & & & \\
\hline\n& & & & \\
\hline\n& & & & \\
\hline\n& & & & \\
\hline\n& & & & \\
\hline\n& & & & \\
\hline\n& & & & \\
\hline\n& & & & \\
\hline\n& & & & \\
\hline\n& & & & \\
\hline\n& & & & \\
\hline\n& & & & \\
\hline\n& & & & \\
\hline\n& & & & \\
\hline\n& & & & \\
\hline\n& & & & \\
\hline\n& & & & \\
\hline\n& & & & \\
\hline\n& & & & \\
\hline\n& & & & & \\
\hline\n& & & & & \\
\hline\n& & & & & \\
\hline\n& & & & & \\
\hline\n& & & & & \\
\hline\n& & & & & \\
\hline\n& & & & & \\
\hline\n& & & & & \\
\hline\n& & & & & \\
\hline\n& & & & & \\
\hline\n& & & & & \\
\hline\n& & & & & \\
\hline\n& & & & & \\
\hline\n& & & & & \\
\hline\n& & & & & \\
\hline\n& & & & & \\
\hline\n& & & & & \\
\hline\n& & & & & \\
\hline\n& & & & & \\
\hline\n& & & & & \\
\hline\n& & & & & \\
\hline\n& & & & & \\
\hline\n& & & & & \\
\hline\n& & & & & \\
\hline\n& & & & & \\
\hline\n& & & & & \\
\hline\n& & & & & \\
\hline\n& & & & & \\
\hline\n& & & & & \\
\hline\n& & & & & \\
\hline\n& & & & & \\
\hline\n& & & & & \\
\hline\n& & & & & \\
\hline\n& & & & & \\
\hline\n& & & & & \\
\hline\n& & & & & \\
\hline\n& & & & & & \\
\hline\n& & & & & & \\
\hline\n& & & & & & \\
\hline\n& & & & & & \\
\hline\n& & & & & & \\
\hline\n& &
$$

Lecture 11

### *Backward Euler Backward Euler*

$$
x_{n} = x_{n-1} + h x_{n}
$$
  
=  $x_{n-1} + \lambda h x_{n}$   $\longrightarrow$   $z(1-q) - 1 = 0$   $\longrightarrow$   $|z| \le 1 \Leftrightarrow \left|\frac{1}{1-q}\right| \le 1$   
 $\boxed{q = \lambda h}$ 

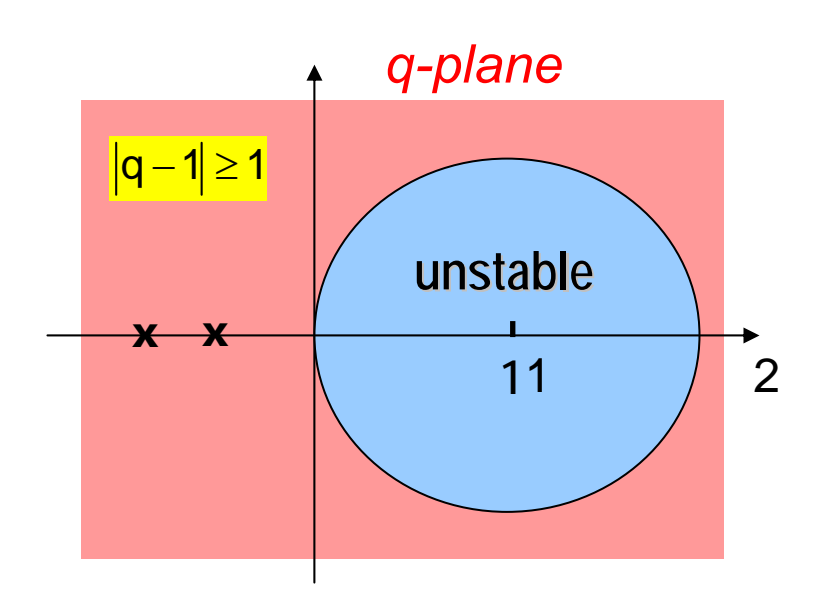

#### **Numerical Stability:**

**q =** λ**h lies in the left-half plane for Re(**λ**) < 0 (stable model). Hence |q-1| > 1.**

**Thus, the method is stable for all h > 0 as long as the model is stable.**

**However, for Re(**λ**) > 0 (unstable model), the numerical solution may be stable for h large.**

*Trapezoidal Rule Trapezoidal Rule*

$$
x_{n} = x_{n-1} + \frac{h}{2}(\dot{x}_{n-1} + \dot{x}_{n})
$$
  
\n
$$
x_{n} = x_{n-1} + \frac{h\lambda}{2}(x_{n-1} + x_{n})
$$
  
\n
$$
\frac{q = \lambda h}{\sqrt{q = \lambda h}}
$$
  
\n
$$
|z| \le 1 \Leftrightarrow \frac{1 + \frac{q}{2}}{1 - \frac{q}{2}} \le 1
$$
  
\n
$$
\frac{1 + \frac{q}{2}}{1 - \frac{q}{2}} \le 1
$$
  
\n
$$
\frac{1 + \frac{q}{2}}{1 - \frac{q}{2}} \le 1
$$
  
\n
$$
\frac{1 + \frac{q}{2}}{1 - \frac{q}{2}} \le 1
$$
  
\n
$$
\frac{1}{\frac{q + 2}{q - 2}} \le 1
$$
  
\n**TR is stable when the model is stable**

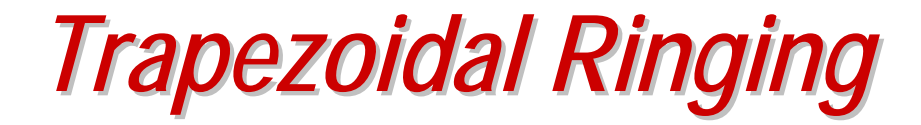

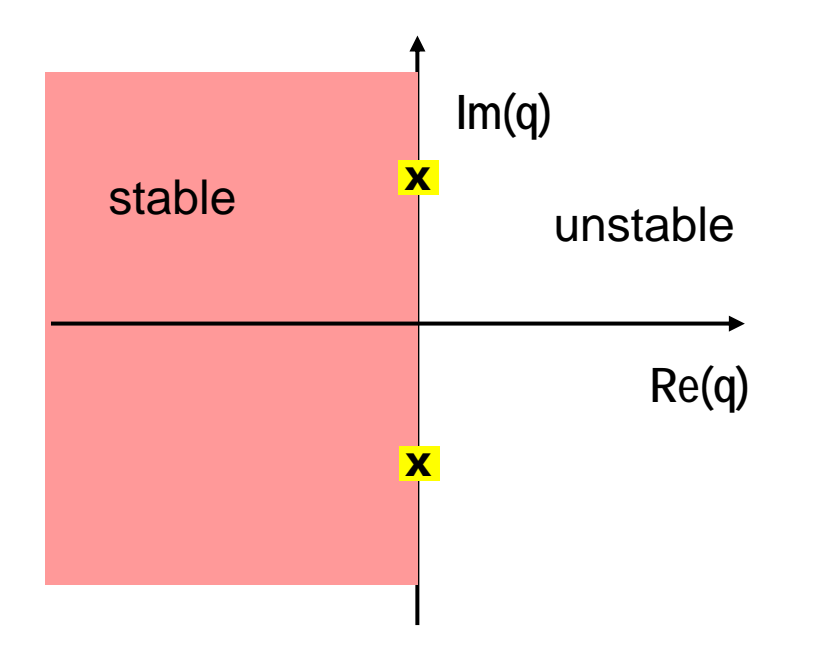

#### **Problem:**

**If q= i**<sup>α</sup> **(pure imaginary), then the root is**  $z = (1+i\alpha)/(1-i\alpha) \implies |z| = 1.$ 

**We get "trapezoidal ringing."**

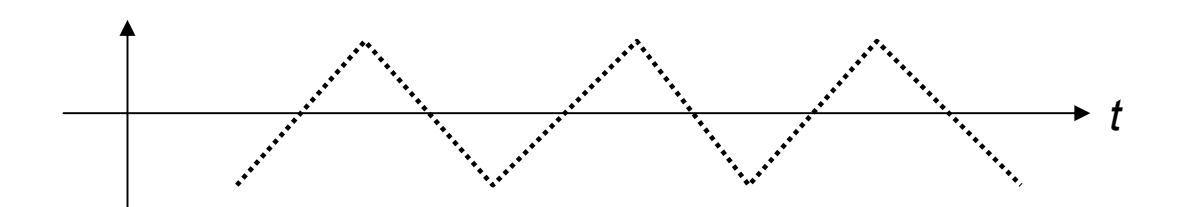

# *Stability of LMS Methods Stability of LMS Methods*

### **Consider a Linear Multi-Step method**

$$
\sum_{i=0}^k \alpha_i X_{n-i} + \sum_{i=0}^k \beta_i X_{n-i} = 0
$$

$$
\frac{1}{x} = \lambda x
$$

$$
\sum \alpha_i X_{n-i} + h\lambda \beta_i X_{n-i} = 0
$$

#### **(difference equation)**

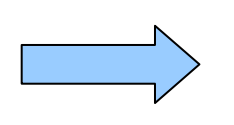

$$
\sum_{i=0}^{k} (\alpha_i + q\beta_i)x_{n-i} = 0
$$

**let** *q =* λ*h*

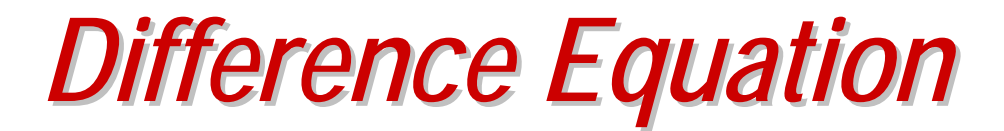

• **Check the stability of this difference equation**

$$
\sum_{i=0}^{k} (\alpha_i + q\beta_i) x_{n-i} = 0
$$
\n
$$
0 = c \Big[ (\alpha_0 + q\beta_0) z^n + (\alpha_1 + q\beta_1) z^{n-1} + \dots + (\alpha_k + q\beta_k) z^{n-k} \Big]
$$
\n
$$
( \alpha_0 + q\beta_0) z^k + (\alpha_1 + q\beta_1) z^{k-1} + \dots + (\alpha_k + q\beta_k) = 0
$$

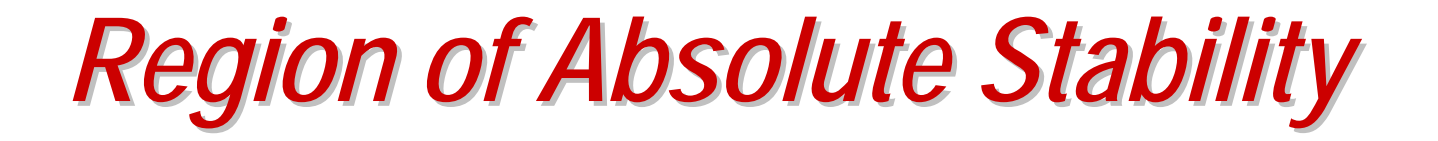

•The region of absolute stability of an LMS method is the set of  $q$ *=* λ*h* **(complex) such that all solutions of the difference equation**

$$
\frac{k}{i=0}(\alpha_i+q\beta_i)x_{n-i}=0
$$

 $\mathsf{remain}\ \mathsf{bounded}\ \mathsf{as}\ \ \mathsf{n} \ {\rightarrow}\ \infty$  .

 $\bullet$  **A method is "absolutely stable" if the stability region contains the point q = 0.**

$$
q = \lambda h
$$

2010-11-19

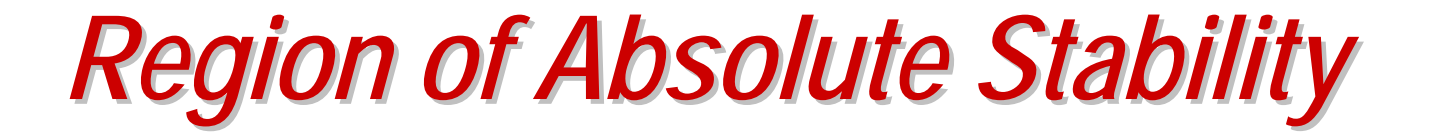

$$
(1+q\beta_0)z^k+(\alpha_1+q\beta_1)z^{k-1}+...+(\alpha_k+q\beta_k)=0
$$

**For what values of** *q* **do all the k roots of this polynomial lie in the unit disc {**  $|z| \le 1$  **} ?** 

$$
(z^{k} + \alpha_{1}z^{k-1} + ... + \alpha_{k}) + q(\beta_{0}z^{k} + \beta_{1}z^{k-1} + ... + \beta_{k}) = 0
$$
  
\n
$$
q = -\frac{p(z)}{\sigma(z)}
$$
\n
$$
\begin{cases}\np(z) = z^{k} + \alpha_{1}z^{k-1} + ... + \alpha_{k} \\
\sigma(z) = \beta_{0}z^{k} + \beta_{1}z^{k-1} + ... + \beta_{k}\n\end{cases}
$$

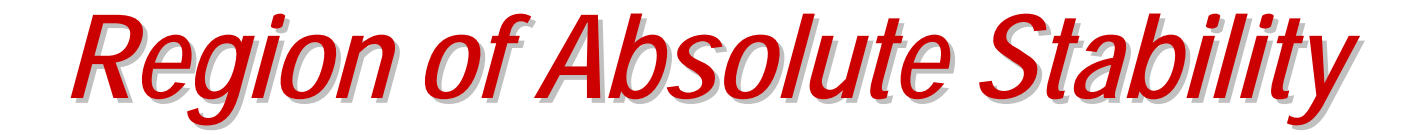

**The "region of absolute stability" is defined by the set**

$$
S \triangleq \{q \mid q = -p(z)/\sigma(z), \quad |z| \leq 1\}
$$

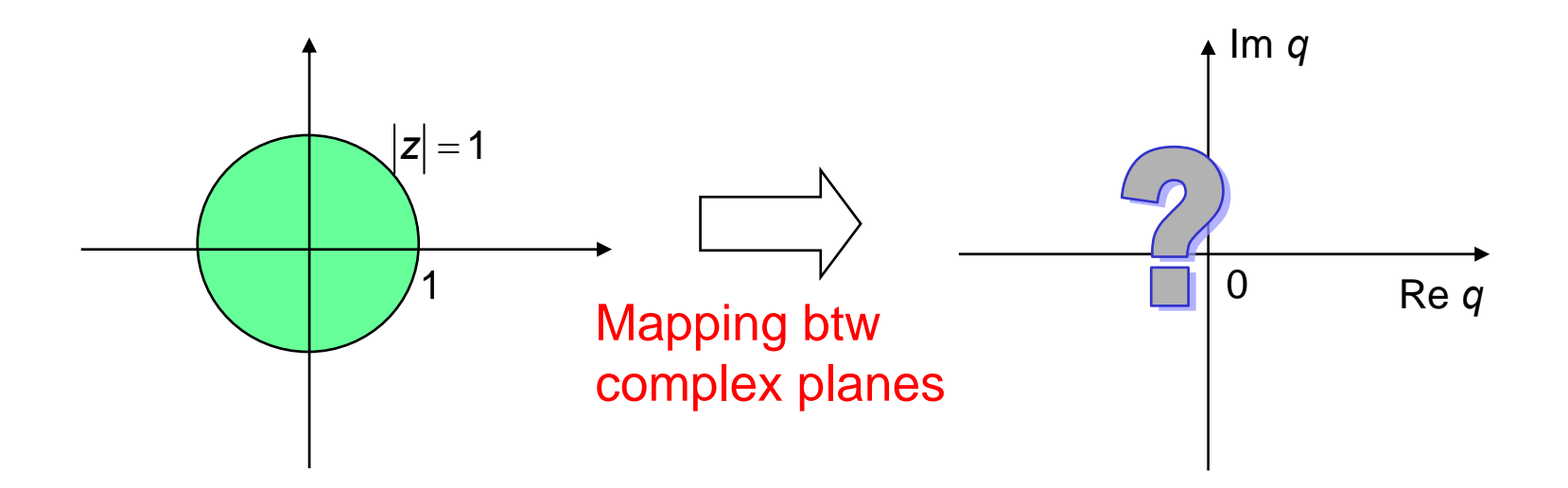

*Conformal Mapping Conformal Mapping*

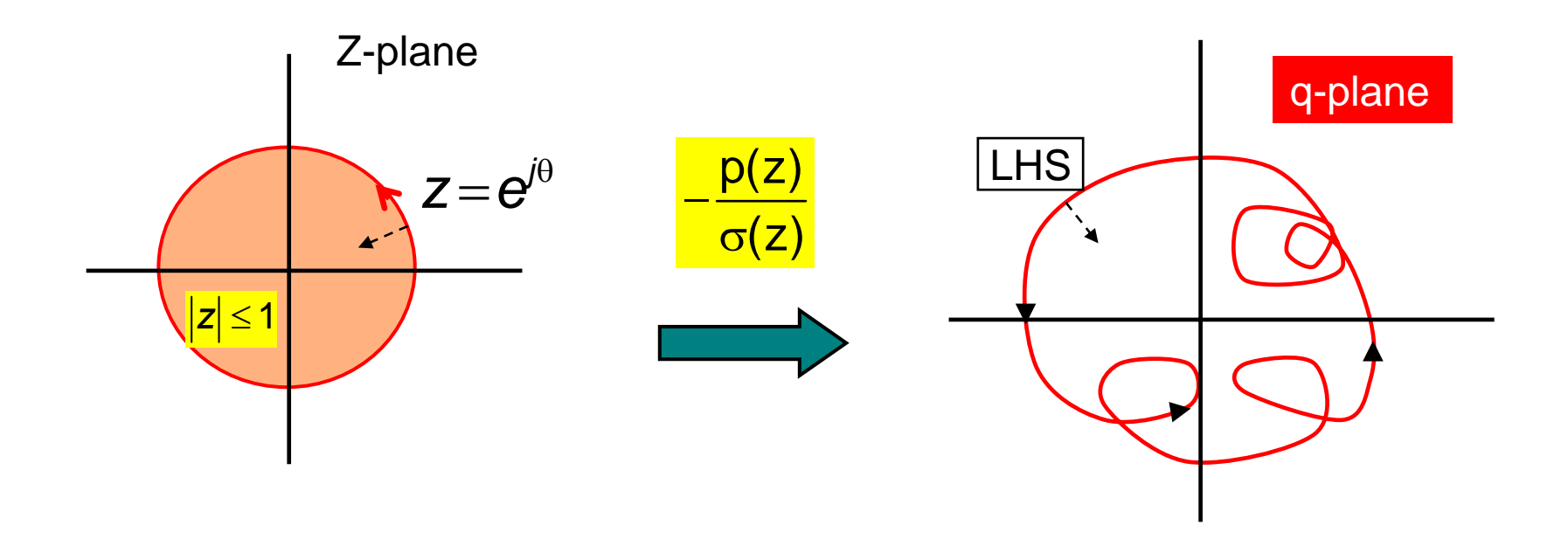

**Basic Results from Theory of Complex Variables**

- **1. Mapping –p(z) /** σ**(z) is conformal.**
- **2. Region of "left-hand side" (LHS) to Region of LHS.**

# *Application to Mid Application to Mid-Point Method Point Method*

$$
x_n = x_{n-2} + 2h x_{n-1}
$$

$$
z^2 = 1 + 2qz \qquad \qquad z = e^{i\theta}
$$

$$
q = \frac{1}{2} \left( z - \frac{1}{z} \right) = \frac{1}{2} \left( e^{j\theta} - e^{-j\theta} \right) = j \sin \theta
$$
\n
$$
q = -\frac{p(z)}{\sigma(z)}
$$

•

**The stability region is just the interval [-j +j] on the j<sup>ω</sup> axis.**

**Hence, the mid-point method is inherently unstable !**

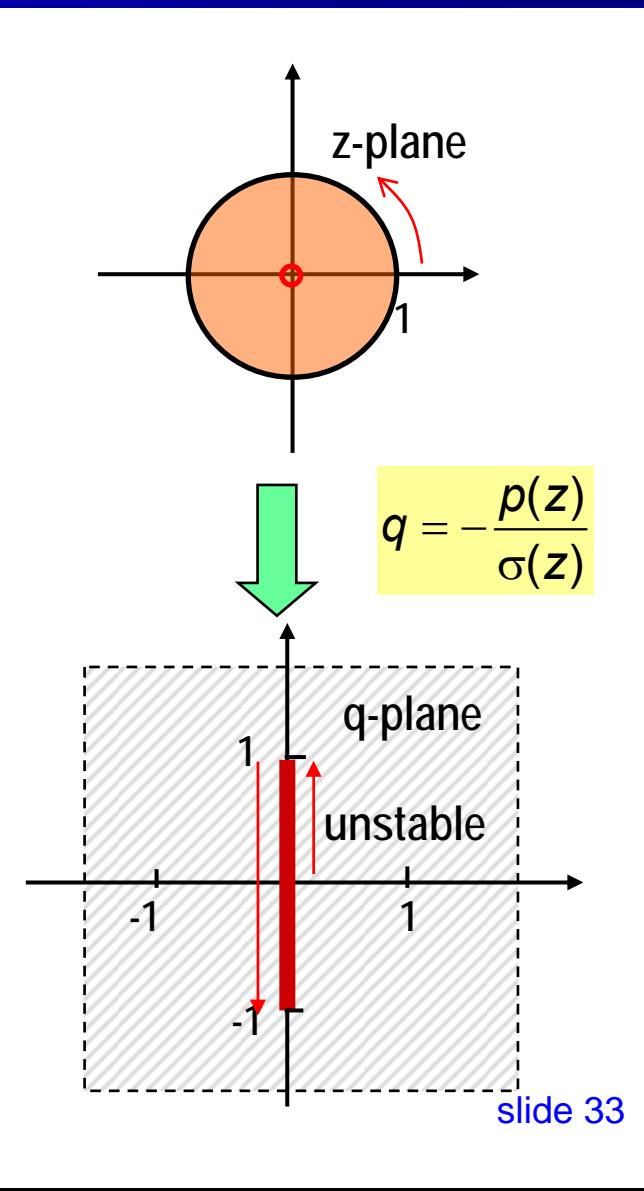

*<sup>ε</sup> Analysis Analysis*

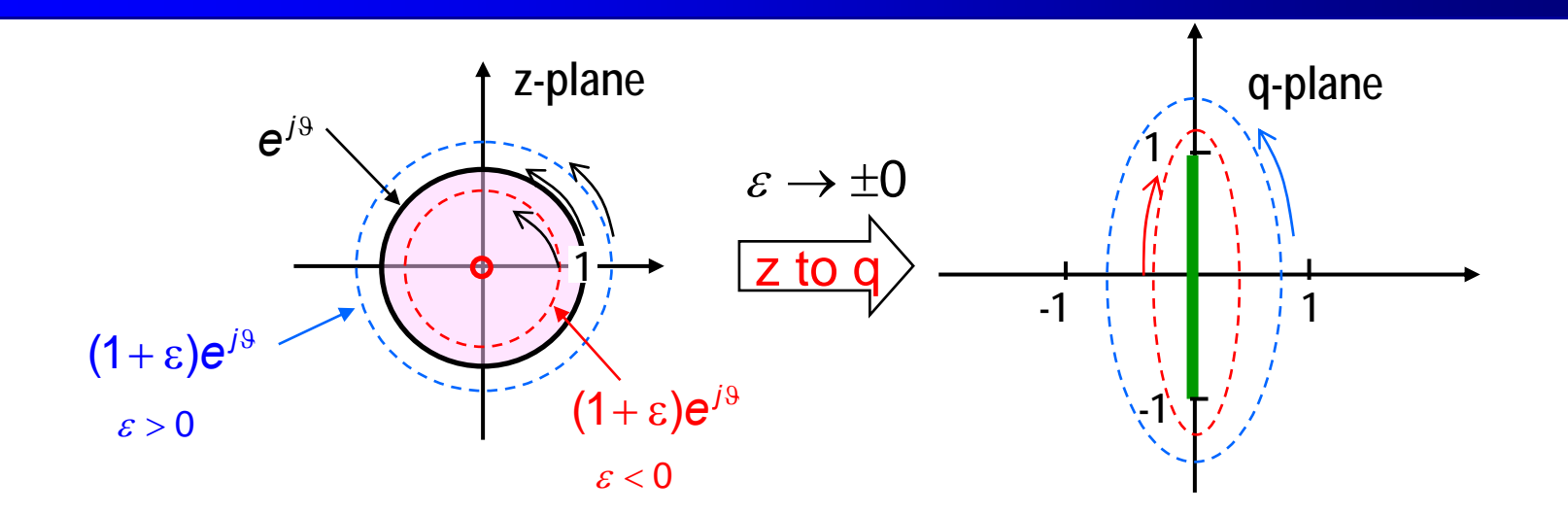

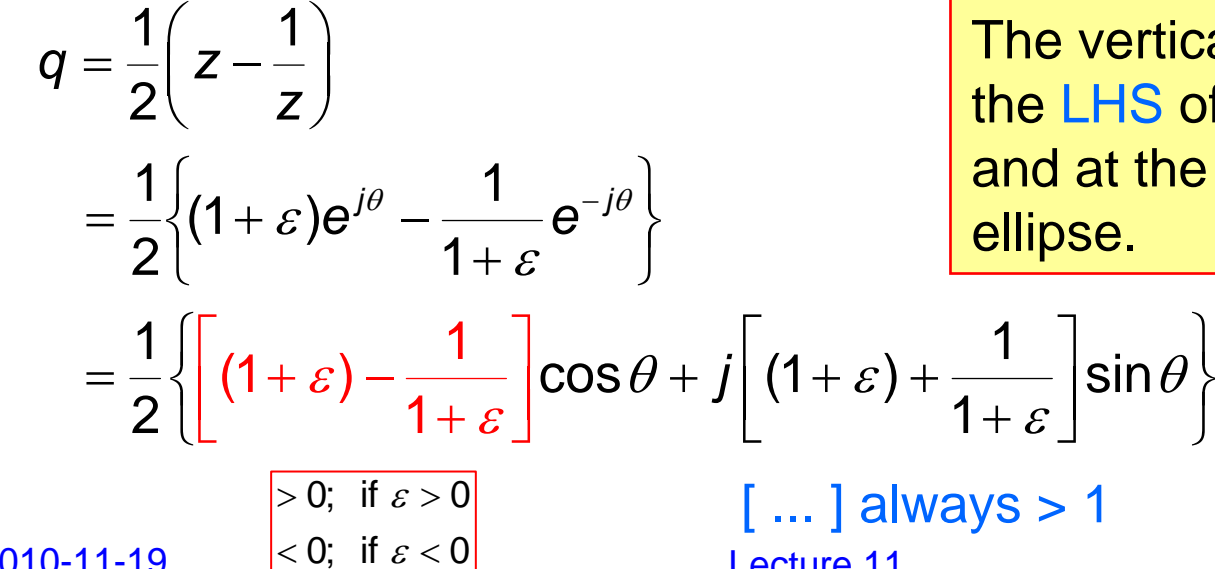

The vertical line [-1, 1] is at the LHS of the blue ellipse and at the RHS of the red

Lecture 11

slide 34

2010-11-19

## *Interpretation Interpretation - 1*

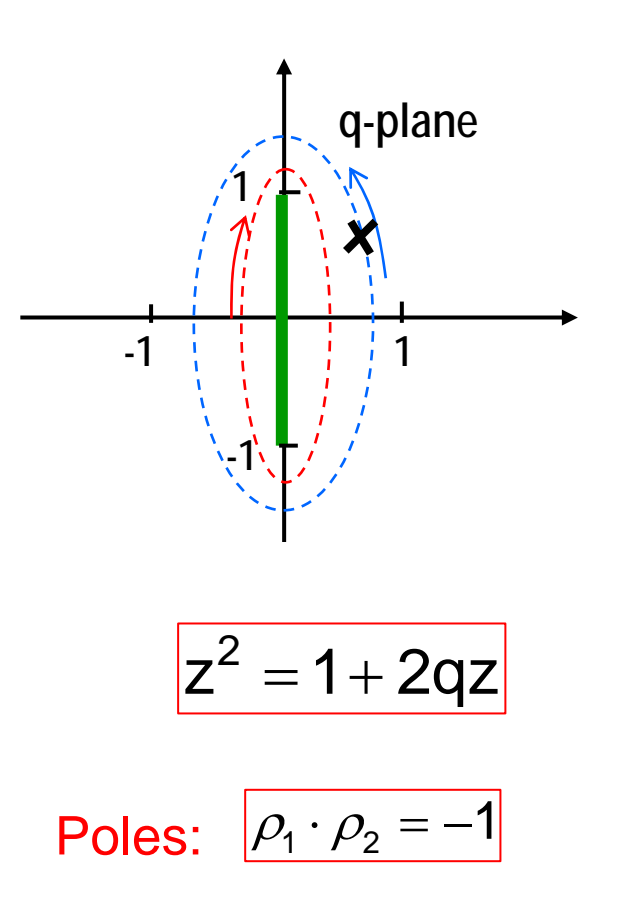

• **For any point outside of the interval** *jsinθ* **in the q-plane, there exist two curves passing that point, one is mapped from a circle |z| > 1, the other from a circuit |z| < 1.** 

Both inside & outsize of  $|z| = 1$ mapped to the region outside of the interval line.

### *Interpretation - 2*

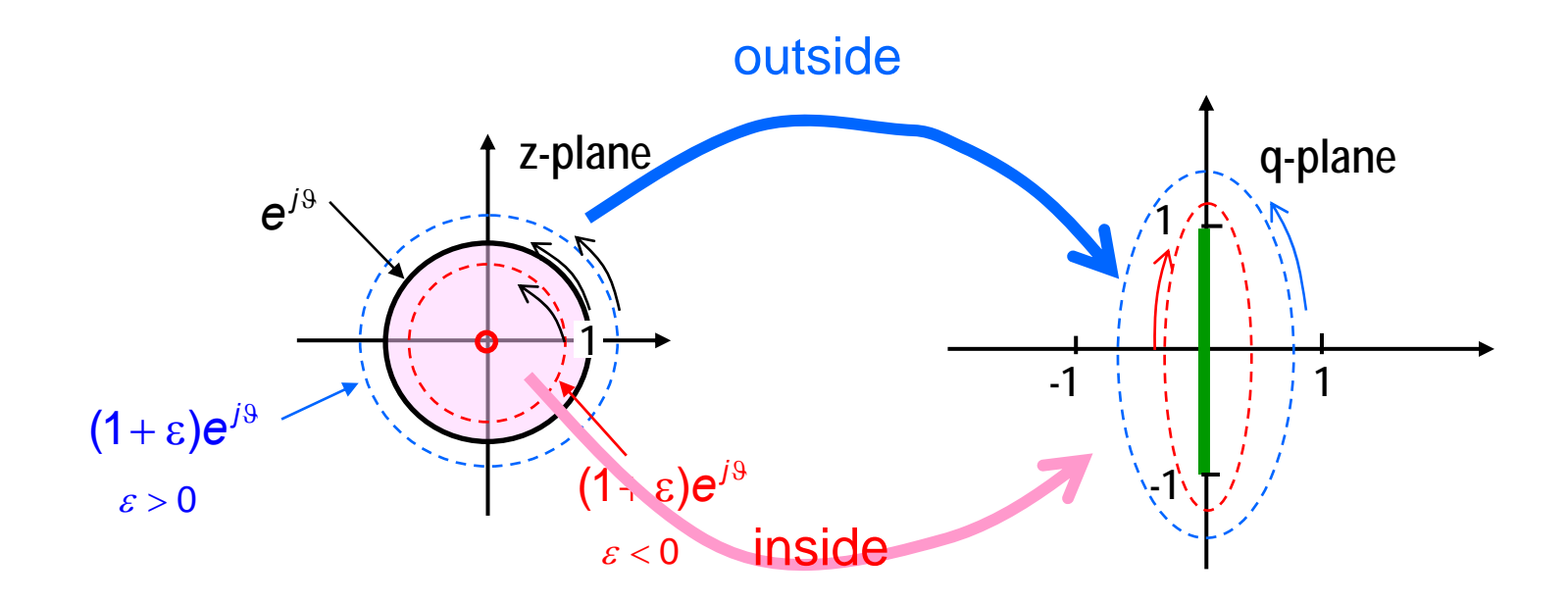

#### **Both inside and outside of the unit circle are mapped to the region outside of the interval [** *jsinθ* **].**